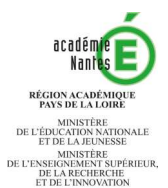

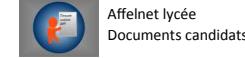

# **FICHE HORS-ACADEMIE AFFELNET LYCEE**

Pour qui : candidats hors académie de Nantes et qui souhaitent une affectation dans un établissement public de l'académie de Nantes.

**Pour quelles formations** : 1<sup>ère</sup> année de CAP, 2<sup>nde</sup> professionnelle BAC PRO, 2<sup>nde</sup> générale et technologique, 1<sup>ère</sup> technologique

# **Démarches à effectuer**

### **1 - Compléter deux fiches :**

SAIO

- $\bullet$  Cette fiche hors académie AFFFLNFT Lycée.
- ◆ Selon la phase d'affectation :
	- $\rightarrow$  Du 25 avril au 2 mai 2019 inclus : fiche de vœux première phase
	- $\rightarrow$  Du 27 mai au 6 juin 2019 inclus : fiche de vœux phase principale (palier 3<sup>ème</sup> ou palier 2<sup>nde</sup>). *Site web pour télécharger les fiches de vœux, voir encadré ci-dessous.*

**2 - Reme\$re la fiche de vœux** à l'établissement actuel de l'élève pour qu'il effectue l'enregistrement des vœux dans l'application AFFELNET de l'académie de Nantes.

**3 - L'établissement d'origine envoie à la DSDEN du département demandé** (voir coordonnées sur www.ac-nantes.fr/Orientation insertion/Espace établissement/Guide des procédures d'orientation et d'affectation/DSDEN)

- ♦ Les deux fiches (hors académie et vœux)
- $\triangle$  La fiche récapitulative de saisie des vœux *(une copie de cette fiche est remise à la famille)*
- $\triangle$  Les pièces justificatives

### **Formations à recrutement sur dossier :**

Si votre candidature concerne uniquement un vœu sur une formation à recrutement sur dossier, vous n'avez pas à compléter la fiche hors académie. Vous devez suivre les consignes du dossier de candidature et votre établissement doit saisir le vœu dans Affelnet.

# **Informations à renseigner**

*phase ou Phase principale.* 

### **Iden1té de l'élève :**

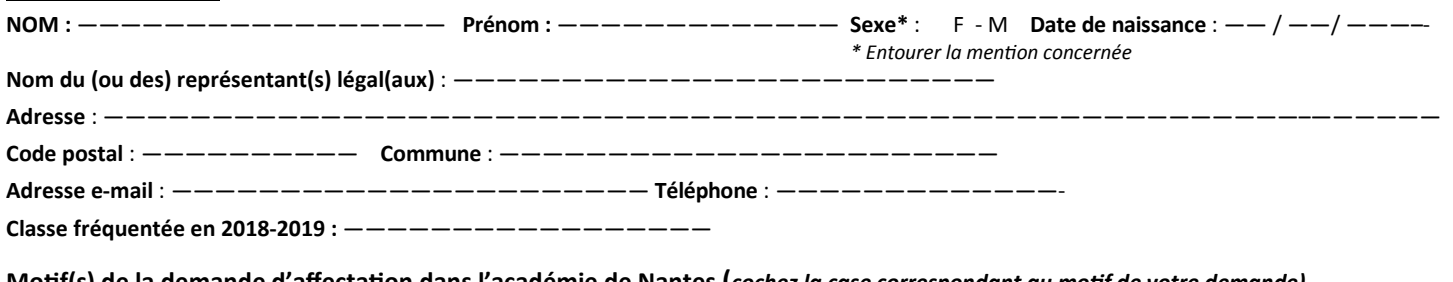

**Mo1f(s) de la demande d'affecta1on dans l'académie de Nantes (***cochez la case correspondant au mof de votre demande)* 

 $□$  Emménagement dans l'académie de Nantes pour la rentrée 2019 (selon la formation demandée, voir les modalités et critères d'affectation). *Précisez votre adresse (si vous la connaissez déjà) au 1er septembre 2019 et joignez un justificatif du futur domicile.* 

Forma!on(s) demandée(s) n'existant pas dans l'académie d'origine. *Précisez* :

———————————————————————————————————————————————————————————–———————– ————————————————————————————————————————————————————————————————

 —————————————————————————————————————————————————————————————————— ————————————————————————————————————————————————————————————–—————--

Elève dont le domicile est situé en limite de secteur et proche de l'établissement demandé. (*Précisez et joignez un jusficaf* de domicile) :

——————————————————————————————————————————————————————————–————————–

———————————————————————————————————————————————————————————————— □ Situation médicale (Joindre les justificatifs dans une enveloppe fermée adressée au Médecin Conseiller technique de la DSDEN du département demandé)

 $\Box$  Autre, précisez :  $--$ 

———————————————————————————————————————————————————————————————-——

——————————————————————————————————————————————————————————————

#### **Critères d'affectation dans l'enseignement public**

**Les élèves issus de l'académie de Nantes ont une priorité d'accès**. En cas de futur emménagement dans l'académie de Nantes, n'oubliez pas de cocher la case correspondante ci-dessus et d'envoyer à la DSDEN un justificatif de domicile *(dès qu'il est en votre possession).*

#### **A savoir, en cas d'emménagement dans l'académie de Nantes**

L'affectation en seconde générale et technologique en lycée public tient compte du lieu de résidence de l'élève. Si votre lieu (ou futur lieu) de résidence ne correspond pas au secteur de rattachement de l'établissement demandé, vous pouvez effectuer une demande de dérogation en précisant l'un des motifs indiqués sur la fiche dérogation (joindre un justificatif).

Pour connaître les critères d'affectation des formations de la voie professionnelle ou de la voie générale et technologique : www.ac-nantes.fr/Orientation et insertion/Demander une formation/Dans la voie professionnelle - enseignement public ou Dans la voie générale et technologique - enseignement *public/ paragraphe « critères ».*

# **Dates importantes**

L'académie de Nantes possède deux phases d'affectation. Il est possible d'effectuer l'une et/ou l'autre.

### Première phase d'affectation

- *(uniquement forma#ons post 3ème CAP et le Bac Pro)*
- ♦ Date limite de retour des documents à la DSDEN : **mardi 30 avril 2019.**
- ♦ Période de saisie des vœux dans Affelnet : du **jeudi 25 avril au jeudi 2 mai 2019, 14h.**

## Phase principale d'affectation

Toutes les informations sur la procédure d'affectation de *l'académie de Nantes et documents à télécharger :* 

procédures d'orientation et d'affectation/Pour les élèves hors académie/Première

*www.ac-nantes.fr/Orienta#on et inser#on /Espace établissement/Guide des* 

- *(forma#ons post 3ème et post 2nde)*
- ♦ Date limite de retour des documents à la DSDEN : **mardi 4 juin 2019**.
- ♦ Période de saisie des vœux dans Affelnet : du **lundi 27 mai au jeudi 6 juin 2019, 16h**.

Guide des procédures d'orientation et d'affectation - Rentrée 2019